# Задача A. Пчелы на зимовку

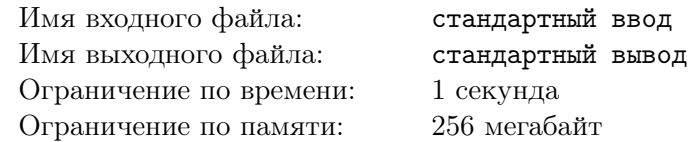

Пчеловод Герасим задумал построить новые улья для своих пчел, чтобы они могли комфортно перезимовать (для каждой пчелы в улье должно быть отдельное место). Пересчитав пчёл, он обнаружил, что мёд ему приносят n правильных и две неправильные пчелы.

Строительные умения Герасима немного ограничены: он умеет строить только двухместные и трехместные улья. В силу своей природной лени Герасим хочет построить как можно меньше ульев, но так, чтобы ни в одном улье не осталось свободных мест. При этом он должен придерживаться рекомендаций лучших пчеловодов, которые запрещают помещать в один улей правильных и неправильных пчёл.

Помогите Герасиму определить, сколько двухместных и сколько трехместных ульев он должен построить.

## Формат входных данных

В единственной строке содержится целое число  $n (2 \leq n \leq 100)$  — количество правильных пчёл у Герасима.

## Формат выходных данных

Выведите два числа — количество двухместных и трехместных ульeв, которые должен построить Герасим.

## Система оценки

Решения, которые будут работать для  $n \leq 10$ , оцениваются из 30 баллов.

## Пример

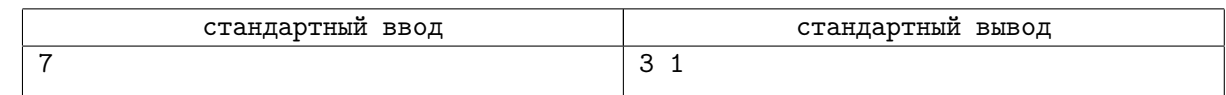

# Замечание

В примере нужно построить один двухместный улей для неправильных пчёл, и два двухместных и один трехместный для правильных пчёл.

# Задача B. Параллелепипед

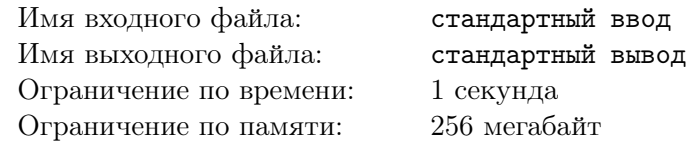

После тяжелого дня в школе и изнуряющего домашнего задания, Слава решил расслабиться и поиграть в компьютер. Однако, в это же время домой вернулся папа Славы и попросил его о небольшом одолжении. Мальчику нужно было взять семейный реликтовый прямоугольный параллелепипед размера  $A \times B \times C$  и отнести его бабушке на хранение.

По дороге Слава совсем замечтался и, к своему глубокому сожалению, поскользнулся, замарав все стенки параллелепипеда ровным слоем грязи. К счастью, семейный параллелепипед состоит из единичных кубиков (размера  $1 \times 1 \times 1$ ). Чтобы семья не разозлилась, он разобрал весь параллелепипед на кубики и решил помыть каждый из них.

Напевая песенку, промывая каждый кубик, он посчитал, сколько из всех маленьких кубиков  $1 \times 1 \times 1$  имеют ровно 0, 1, 2, 3, 4, 5 или 6 грязных стен. Слава не совсем уверен в своих подсчетах и хотел бы свериться с вашей программой, помогите ему.

## Формат входных данных

На вход даются три натуральных числа  $A, B, C \ (1 \leqslant A, B, C \leqslant 1000)$  — размеры параллелепипеда. Каждое число содержится в новой строке.

### Формат выходных данных

Выведите семь целых неотрицательных чисел через пробел — количество единичных кубиков, у которых ровно 0, 1, 2, 3, 4, 5, 6 стен покрыто грязью соответственно.

## Примеры

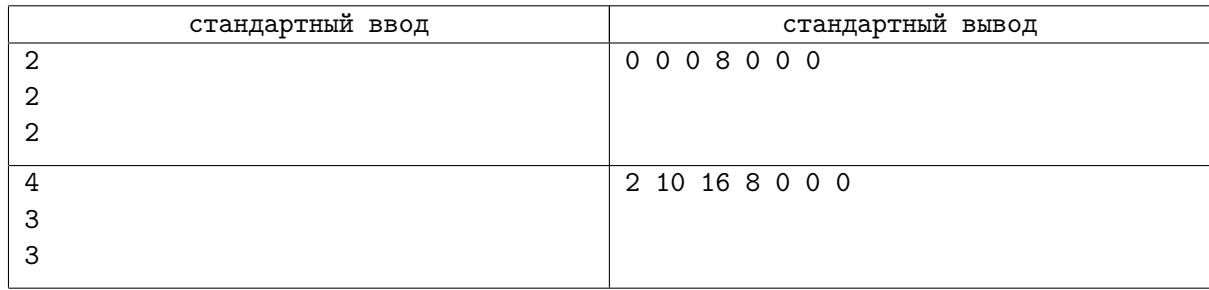

## Замечание

В первом примере у всех единичных кубиков ровно три стороны покрыты грязью.

Во втором примере есть два кубика в центре, которых грязь не тронула, восемь угловых кубиков, у которых три стороны покрыты грязью, десять кубиков в серединах стен исходного параллелепипеда, у которых одна сторона покрыта грязью, у остальных кубиков две стороны покрыты грязью.

# Задача C. Битва с драконом

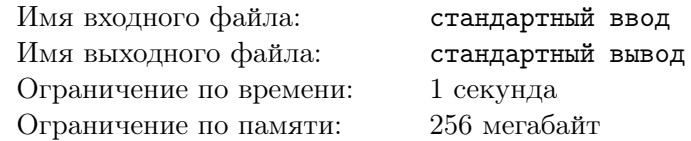

Для прохождения новой видеоигры нужно победить дракона. Изначально он обладает А единицами здоровья, которые увеличиваются в  $B$  раз утром каждого дня. Вы атакуете дракона в середине каждого дня, уменьшая запас его здоровья на  $C$  единиц. Если после этого здоровье дракона становится меньше либо равным нулю, то вы побеждаете. Но чтобы бой не был настолько несправедливым по отношению к вам, вечером, при превышении здоровья дракона значения  $D$ , оно уменьшится до этого порога.

Ваша задача состоит в определении числа единиц здоровья дракона к концу  $K$ -го дня.

### Формат входных данных

В пяти строках записано по одному целому числу A, B, C, D и K  $(0 \le A, C, D \le 1000,$  $1 \le B \le 1000, A \le D, 1 \le K \le 10^{18}$ .

#### Формат выходных данных

Выведите в единственной строке число единиц здоровья дракона дракона к концу  $K$ -го дня. Если к этому времени вы его уже победили, выведите 0.

### Система оценки

Решения, работающие при  $K \le 1000$ , оцениваются из 30 баллов. Решения, работающие при  $B = 1$ , оцениваются из 32 баллов.

## Примеры

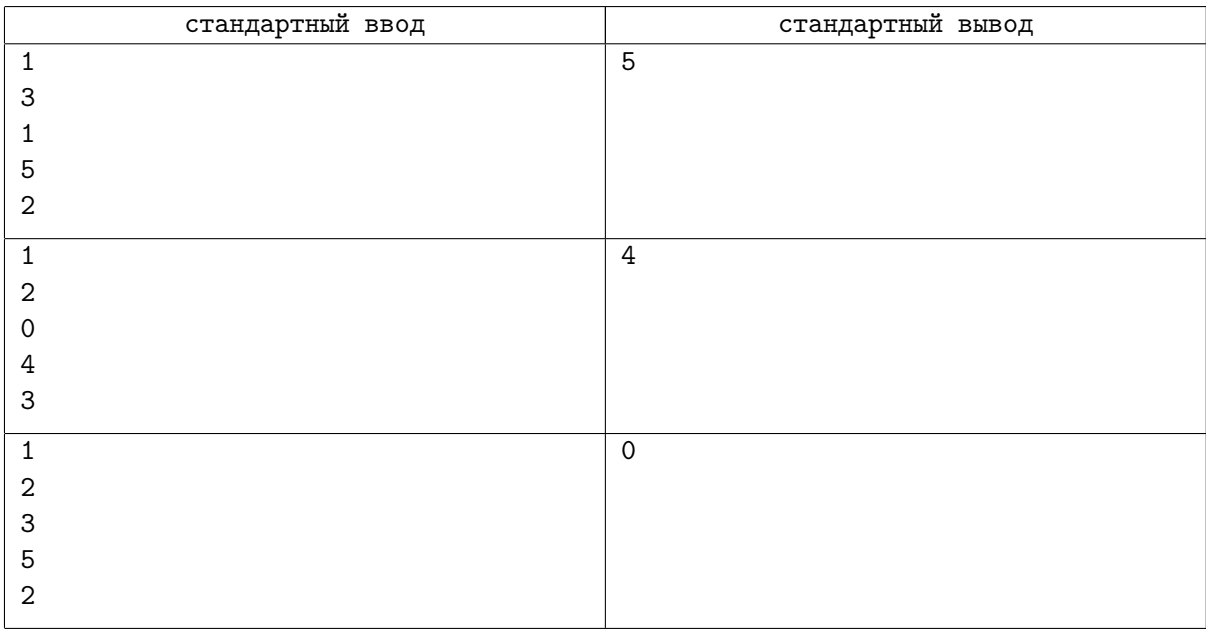

# Замечание

В первом тесте у дракона изначально 1 единица здоровья, утром у него становится  $1 \times 3 = 3$ единицы, днем вы его атакуете, и у него становится  $3-1=2$  единицы здоровья, вечером ничего не происходит, потому что бой всё еще достаточно честный. На следующий день утром у дракона становится  $2 \times 3 = 6$  единиц здоровья, после атаки становится  $6 - 1 = 5$  единиц, а вечером снова ничего не происходит.

Во втором примере вечером третьего дня здоровье дракона равно 8, что больше  $D = 4$ , поэтому здоровье дракона уменьшается до 4 единиц.

В третьем примере вы победите дракона в первый день.

# Задача D. Очень интересная игра с массивом

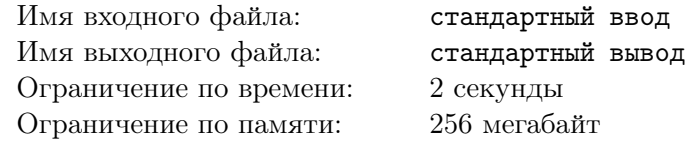

Диме подарили очень интересную игру с массивом. Ее суть заключается в том, что Диме дается массив a из n чисел, и ему нужно научиться отвечать на запросы следующего вида: на каждое число  $x$  он должен сказать сколько чисел слева и справа от позиции  $x$  в массиве  $a$  равны  $a_x$ .

Помогите Диме, написав программу, которая умеет отвечать на  $k$  таких запросов.

#### Формат входных данных

В первых двух строках даны числа n и  $k$   $(1 \leq k \leq n \leq 100000)$  — количество чисел в массиве и количество запросов.

В следующих *n* строках, по одному на строке, даны *n* чисел, которые задают массив *a*  $(0 \le a_i \le 10^9).$ 

В следующих  $k$  строках, по одному на строке, даны  $k$  чисел – запросы, на которые нужно ответить Диме  $(1 \leq x_i \leq n)$ .

#### Формат выходных данных

Для каждого запроса выведите одну строку, содержащую два числа — количество элементов равных  $a_x$  слева и справа от позиции  $x$ .

### Система оценки

Решения, работающие при  $n \leq 3000$  и  $a_i \leq 1000$ , оцениваются из 50 баллов.

Решения, работающие при  $n \leq 50000$  и  $a_i \leq 100000$  оцениваются из 75 баллов.

#### Пример

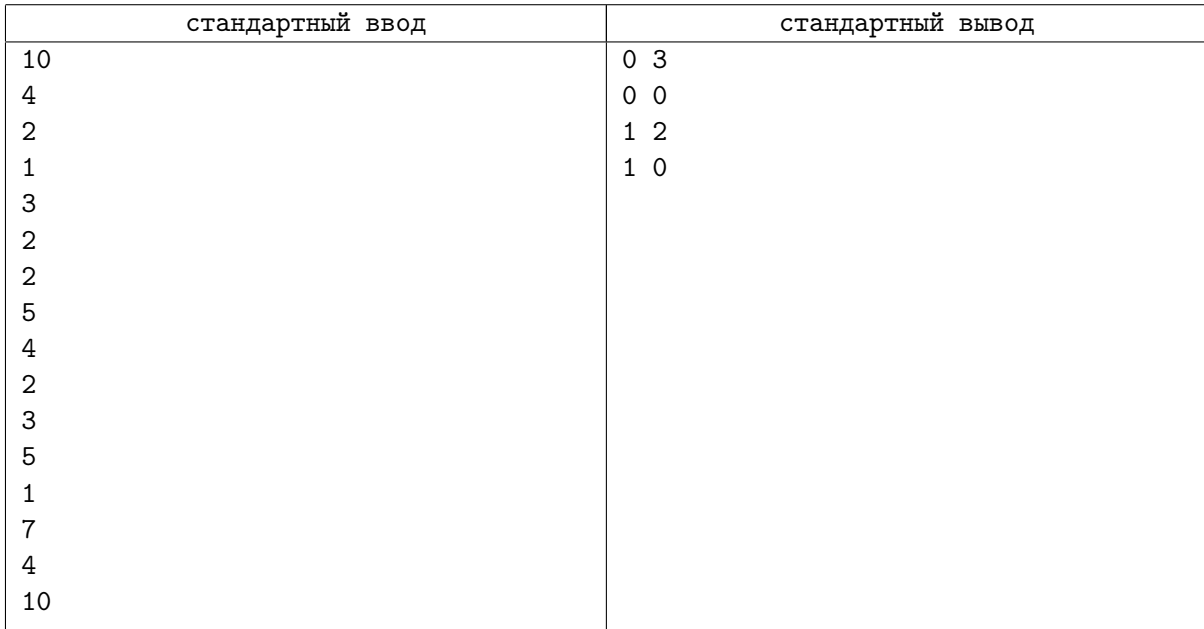

## Замечание

В первом запросе примера  $x = 1$ ,  $a_1 = 2$ . Слева от первого элемента двоек нет, справа их три (на позициях 4, 5, 8).

Во втором запросе  $x = 7, a_7 = 4$ . Больше четверок в массиве нет ни справа, ни слева.

В третьем запросе  $x = 4, a_4 = 2$ . Слева от четвертого элемента одна двойка (на позиции 1), справа две двойки (на позициях 5, 8).

В четвертом запросе  $x = 10, a_{10} = 5$ . Слева от десятого элемента одна пятерка (на позиции 6), справа пятерок нет.

# Задача E. Гена и числа

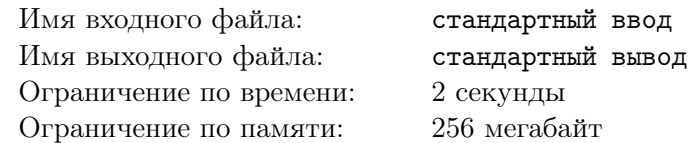

Мало кто знает, но Гена, помимо игры в футбол (многие вспомнят тот самый легендарный хет-трик в финале «Кожаного мяча»), очень любит математику. Недавно он открыл для себя интересный факт: числа с одинаковой суммой цифр могут отличаться очень сильно. Например, числа 9 и 111111111 имеют одинаковую сумму цифр, но отличаются на 111111102.

Гена хочет понять, насколько сильно могут отличаться числа с одинаковой суммой цифр. При этом Гену интересуют только пары чисел равной длины (ведущие нули Гена не рассматривает). Сейчас ему нужно бежать на очередной «матч века», поэтому он просит вас ответить, насколько сильно могут отличаться два числа, состоящие ровно из n цифр каждое, и имеющие одинаковую сумму цифр.

## Формат входных данных

В единственной строке записано целое число  $n (1 \leq n \leq 250)$  — количество цифр в искомых числах.

## Формат выходных данных

Выведите в единственной строке наибольшую разность между двумя натуральными  $n$ -значными числами с одинаковой суммой цифр.

## Система оценки

Решения, работающие при  $n \leq 18$ , оцениваются из 80 баллов. Решения, работающие при  $n \leq 38$ , оцениваются из 90 баллов.

## Пример

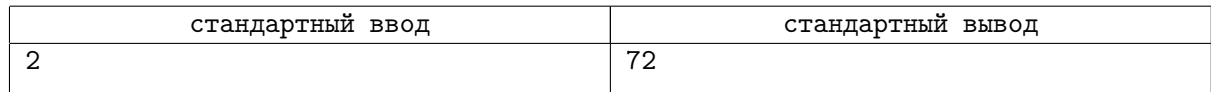

## Замечание

В примере числа 91 и 19 имеют одинаковую сумму цифр, а разность этих чисел равна 72.

# Задача F. Петя и лотерея

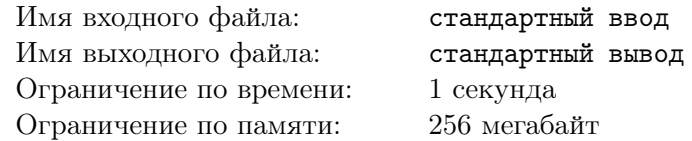

Петя участвует в беспроигрышной лотерее.

Каждому участнику лотереи выдается билет с натуральным номером n. Участник должен стереть ровно k цифр, чтобы получить новый номер. После этого участнику выдается количество бублей равное новому номеру.

Например, из номера 1732, стерев две цифры, можно получить следующие номера: 17, 13, 12, 73, 72 и 32.

Петя уже получил билет с номером *n* и знает число  $k$  — количество цифр, которое нужно стереть. Помогите Пете получить наибольшее число бублей.

### Формат входных данных

В первой строке входных данных содержится число *n*. Количество цифр в записи числа *n* не превышает 1 000 000. Во второй строке входных данных содержится целое число  $k$   $(1\leqslant k\leqslant 10^6).$ Гарантируется, что в числе *n* содержится хотя бы  $k + 1$  цифра.

#### Формат выходных данных

Выведите одно число — сколько бублей может получить Петя, вычеркнув ровно  $k$  цифр из числа n.

## Система оценки

Решения, работающие для чисел *n*, длина которых не превышает 20, будут оцениваться из 30 баллов.

Решения, работающие для чисел  $n$ , длина которых не превышает 300, будут оцениваться из 65 баллов.

# Примеры

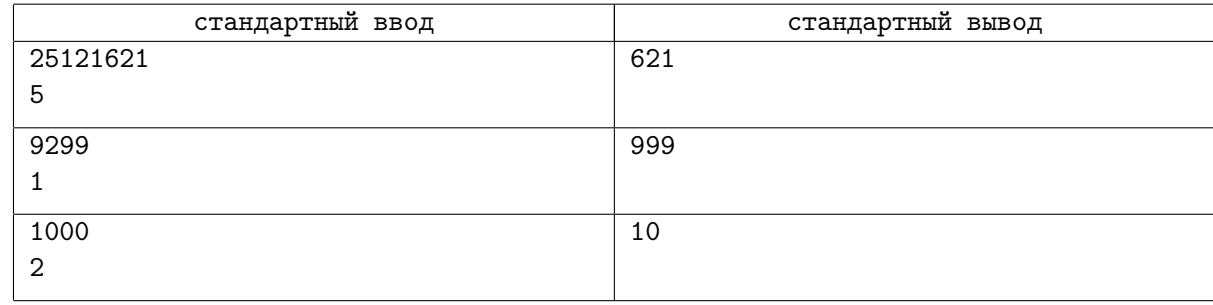

## Замечание

В первом примере Петя должен вычеркнуть первые пять цифр.

Во втором примере Петя должен вычеркнуть двойку.

В третьем примере Петя должен вычеркнуть любые два ноля.